# **DM n<sup>o</sup> 6 de Physique Régime transitoire d'ordre 2**

## **Étude de la charge d'un condensateur**

On considère le circuit ci-contre et on souhaite y étudier l'évolution transitoire de la tension *u*<sub>C</sub>. Au début de l'expérience que l'on modélise, le condensateur est chargé à la tension  $u<sub>C</sub> = u<sub>0</sub>$  et l'interrupteur est ouvert *depuis très longtemps*.

#### **A Valeurs initiales et finales**

On souhaite dans un premier temps établir les valeurs initiales et finales des courants et tensions.

- 1. À l'aide d'un nouveau schéma, déterminer la valeur des courants *i*(*t* = 0−), *i*L(*t* = 0−) et *i*1(*t* = 0−) avant la fermeture de l'interrupteur.
- 2. En déduire la valeur de  $u_C(t=0^+), i_1(t=0^+), i_L(t=0^+)$  et  $i(t=0^+)$  avant la fermeture de l'interrupteur.
- 3. À l'aide d'un schéma supplémentaire, déterminer la valeur de la tension  $u<sub>C</sub>(t=\infty)$  en régime permanent, au bout d'un temps très long.

#### **B Équation différentielle**

On cherche désormais à établir l'équation différentielle régissant l'évolution de la tension  $u<sub>C</sub>$ .

- 4. Donner les quatre équations électriques reliant *i*1, *i*L, *i* et *u*C. Ces équations peuvent faire apparaître les dérivées de ces fonctions et bien sûr les données du problème (*E*, *R*1, *R*2, *L* et *C*).
- 5. À partir d'une de ces équations, exprimer  $i_1$  en fonction  $u<sub>C</sub>$  et des données du problème.
- 6. À partir de deux équations parmi celles de la question 4, établir une relation entre  $i_1, i, \frac{di}{dt}$  $\frac{di}{dt}$  et  $\frac{di_1}{dt}$  $\frac{d^{i}t}{dt}$ .
- 7. Déduire des deux questions précédentes une relation reliant  $u<sub>C</sub>$ , *i* et leurs dérivées, faisant intervenir *E*, *R*1, *R*<sup>2</sup> et *L*.
- 8. En déduire finalement l'équation différentielle régissant l'évolution de la tension  $u_{\rm C}$ .
- 9. Montrer que la pulsation propre *ω*<sup>0</sup> et le facteur de qualité *Q* du système s'écrivent

$$
\omega_0 = \sqrt{\frac{R_1 + R_2}{R_1 LC}}
$$
 et  $Q = \frac{\sqrt{R_1 (R_1 + R_2) LC}}{L + R_1 R_2 C}$ 

#### **C Résolution de l'équation différentielle**

On choisit  $R_1 = 470 \Omega$ ,  $R_2 = 10 \Omega$ ,  $L = 8 \text{ mH}$ ,  $C = 2200 \text{ nF}$ ,  $E = 20 \text{ V}$  et  $u_0 = 1 \text{ V}$ .

- 10. Application numérique : calculer *Q*. De quel régime s'agit-il ?
- 11. En déduire l'expression complète de  $u<sub>C</sub>(t)$ , sans déterminer les constantes d'intégration.
- 12. Exprimer les deux conditions initiales  $u<sub>C</sub>(0)$  et  $\dot{u}<sub>C</sub>(0)$  et les calculer (en V et en V/ms).
- 13. Tracer qualitativement l'évolution de  $u<sub>C</sub>(t)$ . Il faut pour cela calculer numériquement la constante de temps de l'enveloppe exponentielle, la valeur finale, et la pseudo-période.
- 14. Déterminer les constantes d'intégration. Conseil : utiliser une forme  $A \cos(\omega_p t) + B \sin(\omega_p t)$  pour la partie pseudo-périodique et noter  $\dot{u}_C(0)$  pour ces calculs, que l'on remplacera au dernier moment.

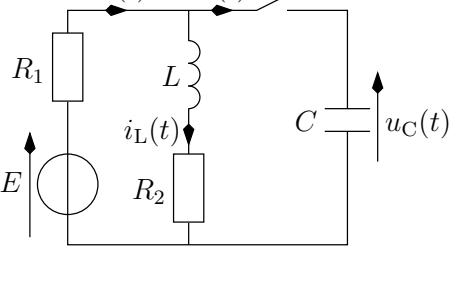

 $i_1(t)$   $i(t)$ 

### <span id="page-1-0"></span>**D Cadeau bonus**

Voilà le script qui trace *u*(*t*). Mais il faut le télécharger et le compléter pour avoir droit à la figure !

```
_1 |# Importation des modules nécessaires
2 import numpy as np
3 import matplotlib.pyplot as plt
4
5 # Script à compléter. Inutile de le lancer sans avoir complété !
6
7 # Données
8 E =
9 \text{ } u0 =10 \text{ r1} =11 \mid r2 =_{12} |1 = 8e-3 # Éviter 8*10**(-3), bien moins précis. 8e-3 est un simple nombre
13 \mid C =14
15 # Constantes définies dans le sujet et permettant de réaliser le tracé
_{16} | Q = np.sqrt()/()
17 omega0 = ...
18 tau = 2*Q/omega0
_{19} omegap = omega0/(2*Q) * np.sqrt(...)
_{20} |up0 = 1/(r1*c) * ( r2/(r1+r2)*E - u0)
_{21} ufinal = ...*E
_{22} # Affichage
_{23} \vert print("Q =", round(Q, 2))
24 print("omega0 =",int(omega0),'rad/s')
25 print("tau =",round(1000*tau,3),'ms')
26 print("omegap =",int(omegap),'rad/s')
27 print("taup =",round(1000*.../omegap,3),'ms')
28 print("up0 =",round(up0/1000,3),'V/ms')
29 print("ufinal =",round(ufinal,3),'V')
30
31 # Constantes d'intégration
32 A = u0-ufinal
_{33} |B = ( up0 + A/tau ) / omegap
34
35 # Fonctions temporelles
36 def enveloppe(t):
37 return np.exp(-t/tau)
38 def u(t):
39 return ufinal + enveloppe(t) * ( A*np.cos(omegap*t) + B*np.sin(...) )
40
_{41} |# Tracé de l'évolution du système
_{42} t = np.linspace(0, ..., 2001) # de 0 à 5*tau, 2001 points : dt = 5*tau/2000
_{43} plt.plot(1000*t, ...) # temps en abscisses en millisecondes
44 plt.xlabel('Temps (ms)')
45 plt.ylabel('Tension u c (V)')
46 plt.grid()
47 \# Enveloppe exponentielle
_{48} |plt.plot(1000*t, ufinal + np.sqrt(A**2+B**2) * enveloppe(t), 'r--')
49 plt.plot(..., ufinal - np.sqrt(A**2+B**2) * ..., 'r--')
50 plt.show()
```